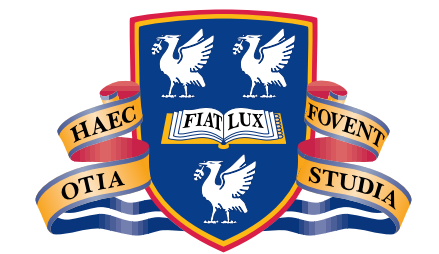

# THE UNIVERSITY of LIVERPOOL

## An Introduction to Fortran 90

(1 Day Seminar)

Dr. A C Marshall (funded by JISC/NTI)

with acknowledgements to Steve Morgan and Lawrie

# Lecture 1:

Overview of

Fortran 90

## Fortran Evolution

History:

- □ FORmula TRANslation.
- 2 rst compiler: 1957.
- $\Box$  first official standard 1972: 'Fortran 66'.
- 2 updated in 1980 to Fortran 77.
- 2 updated further in 1991 to Fortran 90.
- 2 next upgrade due in 1996 remove obsolescent features, correct mistakes and add limited basket of new facilities such as ELEMENTAL and PURE userdefined procedures and the FORALL statement.
- 2 Fortran is now an ISO/IEC and ANSI standard.

## Design Goals

A compromise between:

- $2 \cdot 2 \cdot 2 \cdot 2$  Fortran 77 as a subset; the subset  $\mathcal{L}_1$  as a subset of  $\mathcal{L}_2$
- 2 eciency;
- 2 portability;
- 2 regularity;
- $2\epsilon$  ease of use;  $2\epsilon$  ease of use;  $2\epsilon$  ease of use;  $2\epsilon$

## Drawbacks of Fortran 77

Fortran 77 was limited in the following areas,

- 1. awkward 'punched card' or 'fixed form' source format;
- 2. inability to represent intrinsically parallel operations;
- 3. lack of dynamic storage;
- 4. non-portability;
- 5. no user-defined data types;
- 6. lack of explicit recursion;
- 7. reliance on unsafe storage and sequence association features.

## Fortran 90 New features

Fortran 90 supports,

- 1. free source form;
- 2. array syntax and many more (array) intrinsics;
- 3. dynamic storage and pointers;
- 4. portable data types (KINDs);
- 5. derived data types and operators;
- 6. recursion;
- 7. MODULEs
- 2 procedure interfaces;
- 2 enhanced control structures;
- 2 user dened generic procedures;
- 2 enhanced I/O.

## Source Form

Free source form:

- 2 132 characters per line;
- $2 \times 2$  extended character set; which is a contribution of the set; which is a contribution of the set;  $\alpha$
- $\Box$  '!' comment initiator;
- $\Box$  '&' line continuation character;
- $\Box$  ';' statement separator;
- $2 \cdot 2$  significant blanks. The significant blanks is the significant blanks. The significant blanks is the significant blanks.

## New Style Declarations and Attributing

Can state IMPLICIT NONE meaning that variables must be declared.

Syntax

```
\langle type > [, \langle attribute-list >] [::]&
                     \langle variable-list > [ =\langle value > ]
```
The are no new data types. (If  $\lt$  attribute-list  $>$  or  $=$   $\lt$  value  $>$  are present then so must be ::.)

The following are all valid declarations,

```
SUBROUTINE Sub(x,i,j)
 IMPLICIT NONE
REAL, INTENT(IN) :: x
LOGICAL, POINTER :: ptr
REAL, DIMENSION(10,10) :: y, z(10)CHARACTER(LEN=*), PARAMETER :: 'Maud''dib'
 INTEGER, TARGET :: k = 4
```
The DIMENSION attribute declares a 10 - 10 array, this can be overridden as with z.

## New Control Constructs

2 IF construct names for clarity (new relational and logical operators too),

```
zob: IF (A > 0) THEN...
     ELSEIF (A == -1) THEN zob
      ...
     ELSE zob
 chum: IF (c == 0 . EQV. B >= 0) THEN
        ...
        ENDIF chum
       \dddot{\phantom{0}}ENDIF zob
```
2 SELECT CASE for integer and character expressions,

```
SELECT CASE (case_expr)
 CASE(1,3,5)
  ...
 CASE(2, 4, 6)...
 CASE(7:10)
 CASE(11:)
  ...
 CASE DEFAULT
  ...
END SELECT
```
## New Control Constructs

2 DO names, END DO terminators, EXIT and CYCLE,

```
outa: D0 i = 1,n
 inna: D0 j = 1,m
       ...
      IF (X == 0) EXIT
       \mathbf{r}IF (X < 0) EXIT outa
       ...
      IF (X > 10) CYCLE inna
       ...
      IF (X > 100) CYCLE outa
       ...
     END DO inna
    END DO outa
```
2 DO WHILE but this superseded by EXIT clause.

#### New Procedure Features

2 internal procedures,

SUBROUTINE Subby(a,b,c) IMPLICIT NONE ... CALL Inty(a,c) ... **CONTAINS** SUBROUTINE Inty(x,y) END SUBROUTINE Inty END SUBROUTINE Subby

2 INTENT attribute specify how variables are to be used,

INTEGER FUNCTION Schmunction(a,b,rc) IMPLICIT NONE ! New too REAL, INTENT(IN) :: a REAL, INTENT(INOUT) :: b INTEGER, INTENT(OUT) :: rc ...

New Procedure Features

2 OPTIONAL and keyword arguments,

```
SUBROUTINE Schmubroutine(scale,x,y)
      IMPLICIT NONE ! Use it
     REAL, INTENT(IN) :: x,y ! New format
     REAL, INTENT(IN), OPTIONAL :: scale
     REAL :: actual_scale
       actually a \sim 1.000 \sim 1.000 \sim 1.000 \sim 1.000 \sim 1.000 \sim 1.000 \simIF (PRESENT(scale)) actual_scale = scale
       CALL Plot_line(x,y,actual_scale)
    CALL Schmubroutine(x=1.0, y=2.0)CALL Schmubroutine(10.0,1.0,2.0)
2 Explicit recursion is permitted,
    RECURSIVE SUBROUTINE Factorial(N, Result)
      IMPLICIT NONE
     INTEGER, INTENT(IN) :: N
     INTEGER, INTENT(INOUT) :: Result
       IF (N > 0) THEN
        CALL Factorial(N-1,Result)
       Result = Result * N
       ELSE
       Result = 1END IF
    END SUBROUTINE Factorial
```
## EXTERNAL Procedure Interfaces

2 I<del>nterpretational</del> blocks, and interpretational properties of the set of the set of the set of the set of the s

**INTERFACE** SUBROUTINE Schmubroutine(scale,x,y) REAL, INTENT(IN) :: x, y REAL, INTENT(IN), OPTIONAL :: scale END SUBROUTINE Schmubroutine END INTERFACE

these are mandatory for EXTERNAL procedures with,

- $\diamond$  optional and keyword arguments;
- $\diamond$  pointer and target arguments;
- $\diamond$  new style array arguments;
- $\Diamond$  array or pointer valued procedures.

## New Array Facilities

```
2 arrays as objects, and arrays as objects, and arrays as objects, and arrays as objects, and arrays as objects, and arrays as 2
```
REAL, DIMENSION(10,10) :: A, B REAL, ALLOCATABLE $(:,:):$  C REAL ::  $x = 1.0$  ! new A = 10.0 ! scalar conformance B = A ! shape conformance

2 elemental operations,

 $B = x*A + B*B$ 

2 sectioning,

PRINT\*, A(2:4,2:6:2)  $B(:,10:1:-1) = A(:,:)$ 

2 array valued intrinsics,

 $B = SIM(A)$  $B(:, 4) = ABS(A(:, 5))$ 

2 masked assignment,

WHERE  $(A > 0.0)$  B = B/A

## Program Packaging  $-$  Modules

- 2 the MODULE program unit may contain
	- $\diamond$  definitions of user types,
	- $\diamond$  declarations of constants,
	- $\Diamond$  declaration of variables (possibly with initialisation),
	- $\Diamond$  accessibility statements,
	- $\diamond$  definition of procedures,
	- $\diamond$  definition of interfaces for external procedures,
	- $\diamond$  declarations of generic procedure names and operator symbols,

the above provides basis of object oriented technology.

- 2 the USE statement,
	- $\circ$  names the particular MODULE,
	- $\diamond$  imports the public objects,
- 2 provides global storage without COMMON,

## Stack Example

```
MODULE stack
 IMPLICIT NONE
 PRIVATE
 INTEGER, PARAMETER :: stack_size = 100
 INTEGER, SAVE :: store(stack_size), pos = 0
 PUBLIC push, pop
CONTAINS
 SUBROUTINE push(i)
  INTEGER, INTENT(IN) :: i
   IF (pos < stack_size) THEN
   pos = pos + 1; store(pos) = iSTOP 'Stack Full error'
   END IF
 END SUBROUTINE push
 SUBROUTINE pop(i)
  INTEGER, INTENT(OUT) :: i
   IF (pos > 0) THEN
    i = store(pos); pos = pos - 1STOP 'Stack Empty error'
   END IF
 END SUBROUTINE pop
END MODULE stack
```
#### Rational Arithmetic Example

```
module and arithmetic contract contract of the contract of the contract of the contract of the contract of the
 TYPE RATNUM
  INTEGER :: num. den
  Integrated in the control of the control of the control of the control of the control of the control of the co
 INTERFACE OPERATOR(*)
  MODULE PROCEDURE rat_rat, int_rat, rat_int
 PRIVATE :: rat_rat, int_rat, rat_int
 CONTAINS
  TYPE(RATNUM) FUNCTION rat_rat(1,r)TYPE(RATNUM), INTENT(IN) :: l,r
   rat_rat%num = 1%num * r%num
   rat_rat%den = 1%den * r%den
  END FUNCTION rat rat
  TYPE(RATNUM) FUNCTION int_rat(l,r)
    INTEGER, INTENT(IN) :: l
   TYPE(RATNUM), INTENT(IN) :: r
   END FUNCTION int_rat
   FUNCTION rat int(1,r)...
   END FUNCTION rat_int
 END MODULE RATIONAL_ARITHMETIC
 PROGRAM Main;
  USE RATIONAL ARITHMETIC
  USE RATIONAL LARITHMETIC COMPANY IN THE CONTRACT OF THE CONTRACT OF THE CONTRACT OF THE CONTRACT OF THE CONTRACT OF
  INTEGER :: i = 32TYPE(RATNUM) :: a,b,c
   a = RATNUM(1,16); b = 2*a; c = 3*bb = a * i * b * c; PRINT*, b
 END PROGRAM Main
```
## User Defined Entities

2 Dene Type

```
TYPE person
 CHARACTER(LEN=20) :: name
 INTEGER :: age
REAL :: height
END TYPE person
TYPE couple
 TYPE(person) :: he, she
END TYPE couple
```
 $\Box$  Declare structure

TYPE(person) :: him, her TYPE(couple) :: joneses

2 Component selection

him%age, her%name, joneses%he%height

```
him = person('Jones', 45, 5.8)them = \text{couple}(person(...),person(...))
```
#### Operators and Generics

2 Overloaded operators and assignment

```
INTERFACE OPERATOR (+)
 ... ! what + means in this context
END INTERFACE ! OPERATOR (+)
END INTERFACE ! OPERATOR (+)
INTERFACE ASSIGNMENT (=)
 ... ! what = means in this context
END INTERFACE ! ASSIGNMENT (=)
 \ddotscjoneses = him+her
```
2 Dened operators

INTERFACE OPERATOR (.YOUNGER.) ... ! what .YOUNGER. means END INTERFACE ! OPERATOR (.YOUNGER.) ... IF (him. YOUNGER.her) ... IF (him.YOUNGER.her) ...

2 Generic interfaces (intrinsic and user dened),

```
INTERFACE LLT
 ...! what LLT means in this context
END INTERFACE ! LLT
INTERFACE My_Generic
 ... ! what My_Generic means in this context
END INTERFACE ! My_Generic
 \ddot{\phantom{a}}IF (LLT(him,her)) ...
```
## Pointers

2 Objects declared with the POINTER attribute

REAL, DIMENSION(:,:), POINTER :: pra, prb

pra is a descriptor for a 2D array of reals,

2 objects to be referenced must have TARGET attribute,

REAL, DIMENSION( $-10:10,-10:10$ ), TARGET :: a

2 a pointer is associated with memory by allocation,

ALLOCATE(prb(0:n,0:2\*n\*n),STAT=ierr)

2 pointer assignment,

pra =>  $a(-k:k,-j:j)$ 

 $\{\text{tt pra}\}$  is now an alias for part of  $\{\text{tt a}\}.$ 

2 pointers are automatically dereferenced, in expressions they reference the value(s) stored in the current target,

 $pra(15:25,5:15) = pra(10:20,0:10) + 1.0$ 

19

## Pointers and Recursive Data Structures

2 Derived types which include pointer components provide support for recursive data structures such as linked lists.

> TYPE CELL  $INTEGR: val$ TYPE (CELL), POINTER :: next

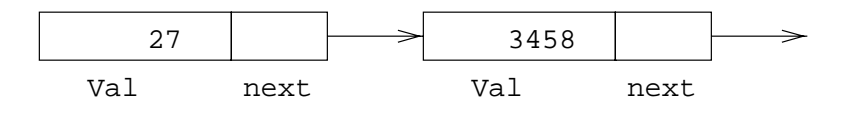

2 Assignment between structures containing pointer components is subtlely different from normal,

> TYPE(CELL) :: A  $T$  . A subset of  $T$  , and  $T$  is a set of  $T$  . A set of  $T$  is a set of  $T$  is a set of  $T$  . And  $T$ TYPE(CELL), TARGET :: B  $A = B$

is equivalent to:

 $A''$ val = B $''$ val  $A$ %next =>  $B$ %next

#### Parameterised Data Types

2 Intrinsic types can be parameterised to select accuracy and range of the representation,

2 for example,

INTEGER(KIND=2) :: i INTEGER(KIND=k) :: j  $REAL(KIND=1) :: x$ 

where k and m are default integer constant expressions and are called kind values,

 $\Box$  can have constants

24\_2, 207\_k, 1.08\_l

2 SELECTED INT KIND, SELECTED REAL KIND can be parameterised and return kind value of appropriate representation. This gives portable data types.

 $INTEGR$ , PARAMETER ::  $k = SELECTED_INT_KIND(2)$ INTEGER, PARAMETER  $: 1 = SELECTED$ <sub>REAL</sub>KIND(10,68)

- 2 a generic intrinsic function KIND(object) returns the kind value of the object representation:
	- $\Diamond$  KIND(0.0) is kind value of default REAL.
	- $\Diamond$  KIND(0\_k) is k.

## New I/O Features

- 2 normal Fortran I/O always advances to the next record for any READ or WRITE statement,
- 2 Fortran 90 supports non-advancing form of I/O added,

 $\texttt{WRITE}(\ldots, \texttt{ADVANCE='NO'}, \ldots)$  a

appends output characters to the current record and

 $READ(\ldots, ADVANCE='NO', \ldots)$  a

reads from the next available character in a file

READ(...,ADVANCE='NO',EOR=99,SIZE=nch) a

detects end of record and nch will contain the number of characters actually read.

## Advantages of Additions

Fortran 90 is:

- 2 more natural;
- existence and the contract of the contract of the contract of the contract of the contract of the contract of the contract of the contract of the contract of the contract of the contract of the contract of the contract of
- $2 \cdot 1$
- 2 parallel execution;
- 2 separate compilation;
- 2 greater portability;

but is

- 2 larger;
- 2 more complex;

## Language Obsolescence

Fortran 90 has a number of features marked as obsolescent, this means,

- 2 they are already redundant in Fortran 77;
- 2 better methods of programming already existed in the Fortran 77 standard;
- 2 programmers should stop using them;
- $\Box$  the standards committee's intention is that many of these features will be removed from the next revision of the language, Fortran 95;

## Obsolescent Features

The following features are labelled as obsolescent and will be removed from the next revision of Fortran, Fortran 95,

- 2 the arithmetic IF statement;
- $2.3$  Assignment;  $2.3$  and  $2.3$  and  $2.3$  and  $2.3$  and  $2.3$  and  $2.3$  and  $2.3$  and  $2.3$  and  $2.3$  and  $2.3$  and  $2.3$  and  $2.3$  and  $2.3$  and  $2.3$  and  $2.3$  and  $2.3$  and  $2.3$  and  $2.3$  and  $2.3$  and  $2.3$  and  $2.$
- 2 ASSIGNED AND STATES STATES (1999) STATES (1999) STATES (1999) STATES (1999) STATES (1999) STATES (1999) STATES (1999)
- 2 Assigned Format Statements; and the format statements; and the statements; and the statements; and the statements;
- 2 Hollerith format strings;
- 2 the PAUSE statement;
- 2 REAL and DOUBLE PRECISION DO-loop control expressions and index variables;
- 2 shared DO-loop termination;
- 2 alternative Returns and Returns and Returns and Returns and Returns and Returns and Returns and Returns and
- 2 branching to an ENDIF from outside the IF block;

## Undesirable Features

- xed source form layout use free form;
- implicit declaration of variables use IMPLICIT NONE;
- $2 \times 10^{-10}$  common blocks  $-$  use  $M$  blocks  $-$  use  $M$  blocks  $-$
- assumed size arrays use assumed shape;
- EQUIVALENCE statements;
- ENTRY statements;
- the computed GOTO statement use IF statement;

## Lecture 2:

# Arrays

## Arrays

Arrays (or matrices) hold a collection of different values at the same time. Individual elements are accessed by subscripting the array.

A 15 element array can be visualised as:

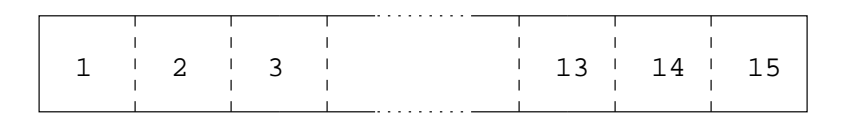

And a 5 - 3 array as:

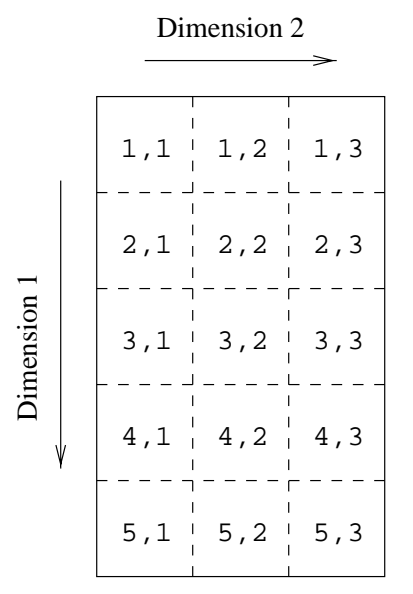

Every array has a type and each element holds a value of that type.

#### Array Terminology

Examples of declarations:

REAL, DIMENSION(15) :: X REAL, DIMENSION $(1:5,1:3)$  :: Y, Z

The above are *explicit-shape* arrays.

#### Terminology:

- $\Box$  rank number of dimensions. Rank of X is 1; rank of Y and Z is 2.
- 2 bounds | upper and lower limits of indices. Bounds of X are 1 and 15; Bound of Y and Z are 1 and 5 and 1 and 3.
- 2 extent | number of elements in dimension; Extent of X is 15; extents of Y and Z are 5 and 3.
- $\Box$  size total number of elements. Size of X, Y and Z is 15.
- 2 shape in the shape of the shape in the shape in the shape of the shape in the shape of the shape in the shape in Shape of  $X$  is 15; shape of  $Y$  and  $Z$  is 5,3.
- 2 conformable in the same shaper. In the same shape shape of the same shape shape of the same shape shape of the Y and Z are conformable.

#### Declarations

Literals and constants can be used in array declarations,

REAL, DIMENSION(100)  $:: R$ REAL, DIMENSION $(1:10, 1:10)$  :: S REAL :  $T(10, 10)$ REAL, DIMENSION $(-10:-1)$  :: X INTEGER, PARAMETER :: lda = 5 REAL, DIMENSION(0:1da-1) :: Y REAL, DIMENSION(1+1da\*1da,10) :: Z

- 2 default lower bound is 1,
- 2 bounds can begin and end anywhere,
- 2 arrays can be zero-sized (if lda = 0),

## Visualisation of Arrays

```
REAL, DIMENSION(15)
                         : AREAL, DIMENSION(-4:0, 0:2) :: B
REAL, DIMENSION(5,3) :: C
REAL, DIMENSION(0:4,0:2) :: D
```
Individual array elements are denoted by subscripting the array name by an INTEGER, for example,  $A(7)$   $7^{th}$  element of A, or C(3,2), 3 elements down, 2 across.

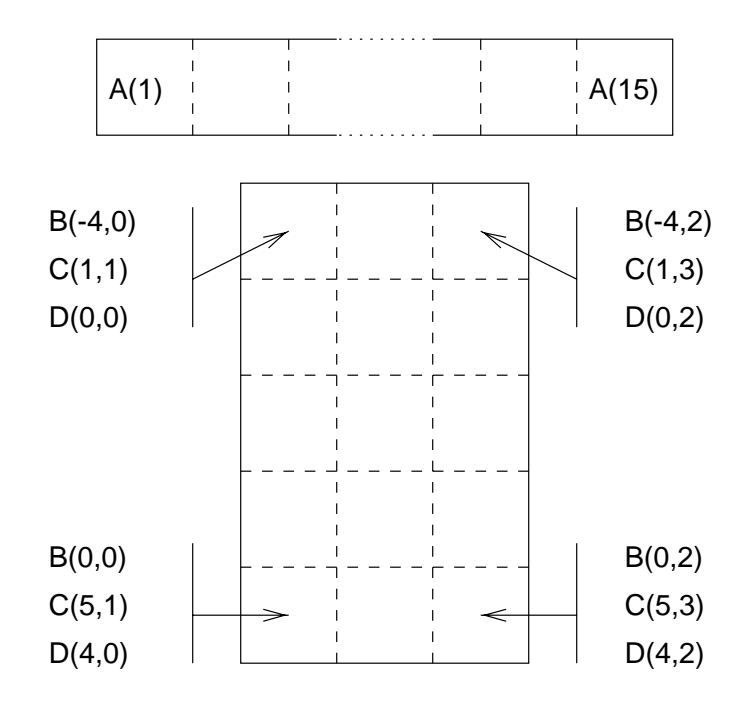

## Array Conformance

Arrays or sub-arrays must conform with all other objects in an expression:

2 a scalar conforms to an array of any shape with the same value for every element:

 $C = 1.0$  ! is valid

2 two array references must conform in theirshape. Using the declarations from before:

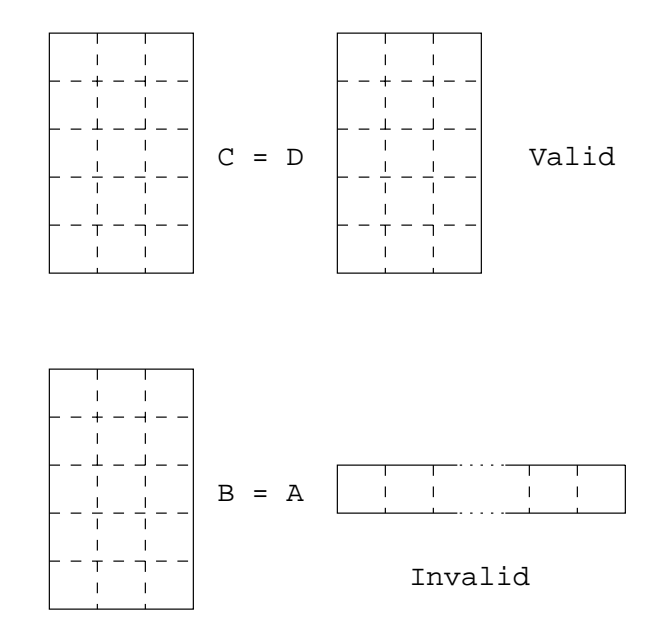

A and B have the same size but have different shapes so cannot be directly equated.

## Array Element Ordering

Organisation in memory:

- 2 Fortran 90 does not specify anything about how arrays should be located in memory. It has no storage association.
- 2 Fortran 90 does dene an array element ordering for certain situations which is of column major form,

The array is conceptually ordered as:

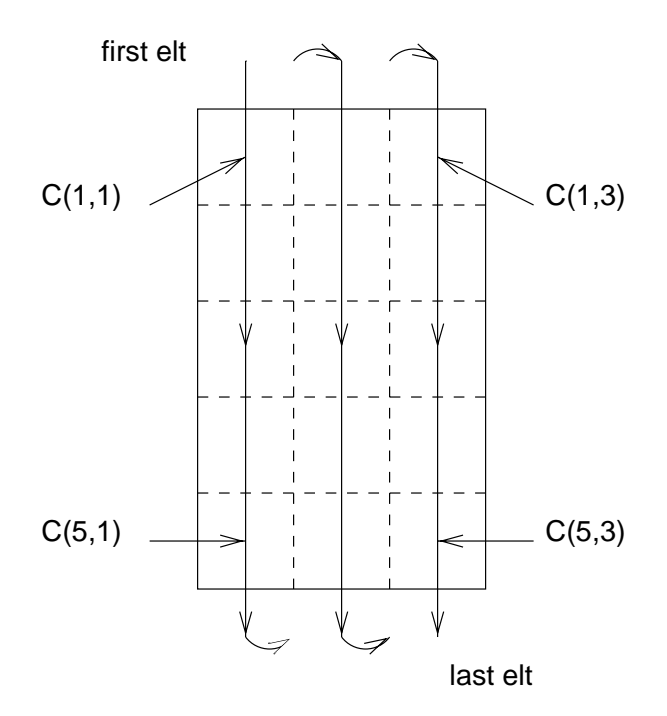

 $C(1,1), C(2,1), \ldots, C(5,1), C(1,2), C(2,2), \ldots, C(5,3)$ 

## Array Syntax

Can reference:

- 2 whole arrays
	- $\Diamond A = 0.0$  A = 0.0 sets whole array A to zero.
	- adds C and D then assigns result to B.

#### $\Box$  elements

- $\phi$  A(1) = 0.0 sets one element to zero,
- $\circ$  B(0,0) = A(3) + C(5,1) sets an element of B to the sum of two other elements.
- 2 array sections
	- $\Diamond A(2:4) = 0.0$ sets  $A(2)$ ,  $A(3)$  and  $A(4)$  to zero,
	- $\Diamond$  B(-1:0,1:2) = C(1:2,2:3) + 1.0 adds one to the subsection of C and assigns to the subsection of B.

## Whole Array Expressions

Arrays can be treated like a single variable in that:

 $2$  can use intrinsic operators between conformable are defined as  $\mathcal{L}_\text{c}$ rays (or sections),

 $B = C * D - B**2$ 

this is equivalent to concurrent execution of:

 $B(-4,0) = C(1,1)*D(0,0)-B(-4,0)*2$  ! in ||  $B(-3,0) = C(2,1)*D(1,0)-B(-3,0)**2$  ! in ||  $\ddot{\phantom{0}}$  $B(-4,1) = C(1,2)*D(0,1)-B(-4,1)*2 !$  in ||  $B(0,2) = C(5,3)*D(4,2)-B(0,2)*2$  ! in ||

2 elemental intrinsic functions can be used,

 $B = SIM(C) + COS(D)$ 

the function is applied element by element.
Array Sections - Visualisation

Given,

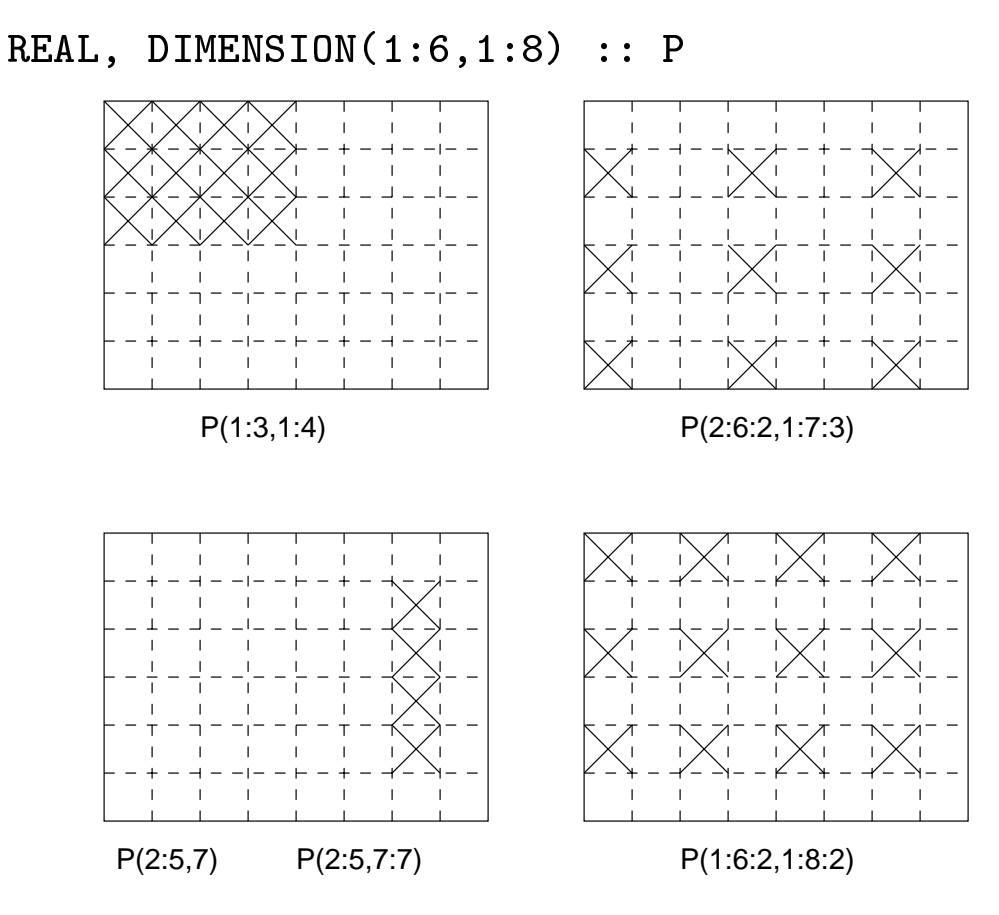

Consider the following assignments,

- $2$  P(1:3,1:3,1:3,1:3) and  $2$  P(1:3,1:3) and  $2$  P(1:3,1:3) and  $2$  P(1:3) and  $2$  P(1:3) and  $2$  P(1:3) and  $2$  P(1:3) and  $2$  P(1:3) and  $2$  P(1:3) and  $2$  P(1:3) and  $2$  P(1:3) and  $2$  P(1:3) and  $2$  P(1:3) and  $2$  P(  $P(1:3,1:4) = 1.0$  are valid.
- 2 P(2:8:2,1:7:3) = P(1:3,1:4) and  $P(2:6:2,1:7:3) = P(2:5,7)$  are not.
- 2 P(2:5,7) is a 1D section (scalar in dimension 2) whereas P(2:5,7:7) is a 2D section.

# Array Sections

subscript-triplets specify sub-arrays. The general form  $is:$ 

 $[$  < bound1 >]: $[$  < bound2 >] $[$  < stride >]

The section starts at  $\langle$  bound1  $\rangle$  and ends at or before  $<$  bound2 >.  $<$  stride  $>$  is the increment by which the locations are selected.

 $<$  bound1 >,  $<$  bound2  $>$  and  $<$  stride  $>$  must all be scalar integer expressions. Thus

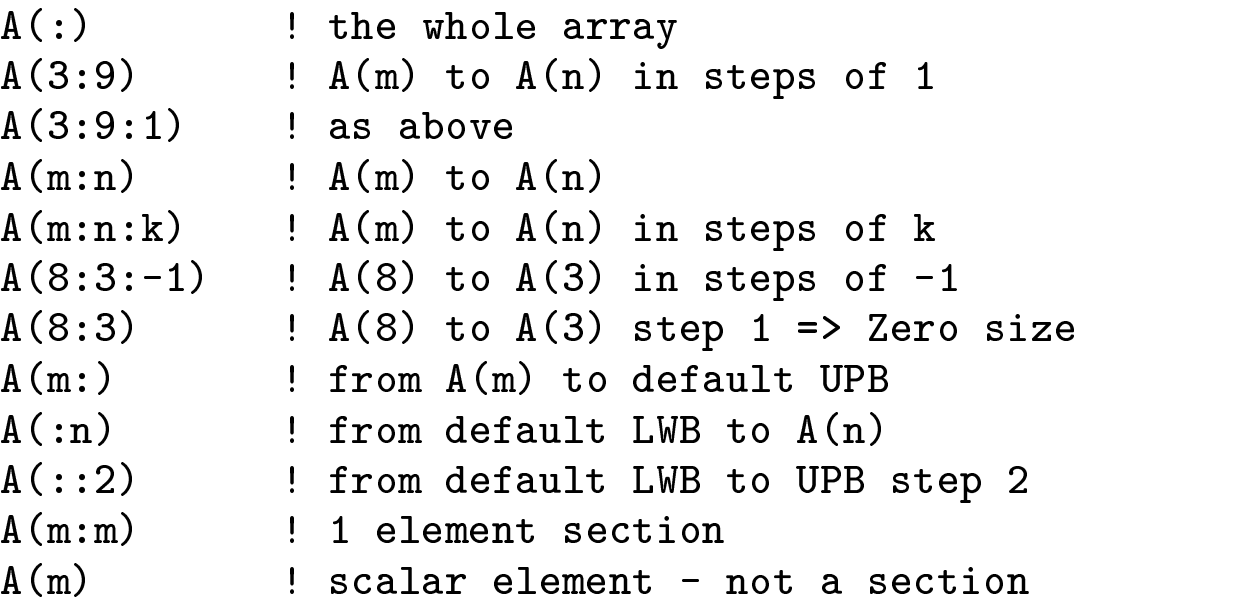

are all valid sections.

#### Array Inquiry Intrinsics

These are often useful in procedures, consider the declaration:

REAL, DIMENSION(-10:10,23,14:28) :: A

 $\mathbb{R}$  . The source is the array of an array (or array (or array (or array (or array (or array (or array (or array (or array (or array (or array (or array (or array (or array (or array (or array (or array (or array (or bound in an optionally specified dimension).

 $\Diamond$  LBOUND(A) is  $($ /-10,1,14/) (array);

- $\Diamond$  LBOUND(A,1) is -10 (scalar).
- 2 UBOUND(SOURCE[,DIM]) | upper bounds of an array (or bound in an optionally specified dimension).
- 2 SHAPE(SOURCE) | shape of an array,

 $\Diamond$  SHAPE(A) is (/21,23,15/) (array);

- $\Diamond$  SHAPE((/4/)) is (/1/) (array).
- 2 SIZE(SOURCE[,DIM]) | total number of array elements (in an optionally specied dimension),
	- $\Diamond$  SIZE(A, 1) is 21;
	- $\Diamond$  SIZE(A) is 7245.
- 2 ALLOCATED(SOURCE) | array allocation status;

#### Vector-valued Subscripts

A 1D array can be used to subscript an array in a di-

INTEGER, DIMENSION(5) ::  $V = (1, 4, 8, 12, 10/)$ INTEGER, DIMENSION(3) ::  $W = (1, 2, 2/2)$ 

2 A(V) is A(1), A(4), A(8), A(12), and A(10).

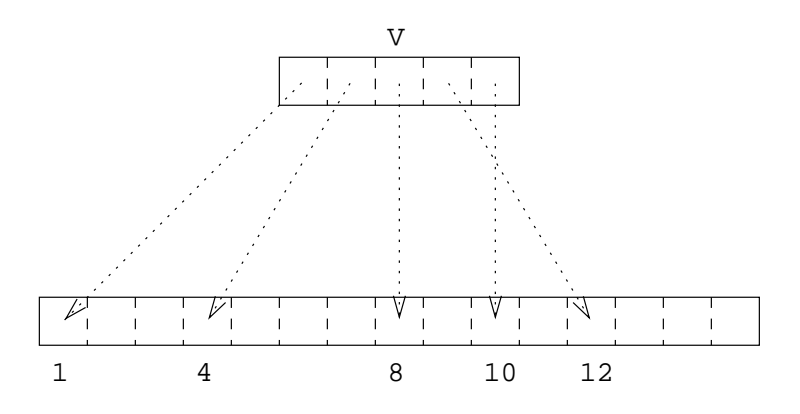

2 the following are valid assignments:

 $A(V) = 3.5$  $C(1:3,1) = A(W)$ 

 $2$  it would be invariant to assign values to assign values to A(W) as A(W) as A( $2$ ) as A( $2$ ) as A( $2$ ) as A(2)) as A(2)) as A(2)) as A(2)) as A(2)) as A(2)) as A(2)) as A(2)) as A(2)) as A(2)) as A(2)) as A(2)) as A(2)

2 only 1D vector subscripts are allowed, for example,

 $A(1) = SUM(C(V, W))$ 

## Array Constructors

Used to give arrays or sections of arrays specific values. For example,

```
IMPLICIT NONE
INTEGER
                                \mathbf{1}: \mathbf{i}INTEGER, DIMENSION(10)
                               \therefore ints
CHARACTER(len=5), DIMENSION(3) :: colours
REAL, DIMENSION(4) :: heights
heights = (/5.10, 5.6, 4.0, 3.6/)
colours = \left(\frac{\ }{\ }</math>! note padding so strings are 5 chars
ints = ( / 100, (i, i=1,8), 100 / )...
```
- 2 constructors and array sections must conform.
- $\Box$  must be 1D.
- 2 for higher rank arrays use RESHAPE intrinsic.
- 2 (i, i=1,8) is an implied DO and is 1,2,..,8, it is possible to specify a stride.

# The RESHAPE Intrinsic Function

RESHAPE is a general intrinsic function which delivers an array of a specific shape:

RESHAPE(SOURCE, SHAPE)

For example,

 $A = RESHAPE((1, 2, 3, 4/), (2, 2/))$ 

A is filled in array element order and looks like:

1 3  $2\quad 4$ 

Visualisation,

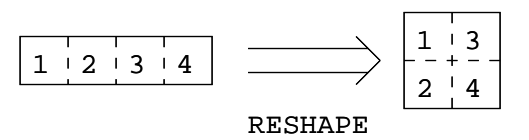

#### Allocatable Arrays

Fortran 90 allows arrays to be created on-the-fly; these are known as deferred-shape arrays:

```
□ Declaration:
```

```
INTEGR, DIMENSION(:), ALLOCATABLE :: ages\frac{1}{2} 1D
REAL, DIMENSION(:,:), ALLOGITABLE :: speed : ! 2D
```
Note ALLOCATABLE attribute and fixed rank.

 $\Box$  Allocation:

```
READ*, isize
ALLOCATE(ages(isize), STAT=ierr)
IF (ierr /= 0) PRINT*, "ages : Allocation failed"
ALLOCATE(speed(0:isize-1,10),STAT=ierr)
```

```
IF (ierr /= 0) PRINT*, "speed : Allocation failed"
```
2 the optional STAT= eld reports on the success of the storage request. If the INTEGER variable ierr is zero the request was successful otherwise it failed.

## Deallocating Arrays

Heap storage can be reclaimed using the DEALLOCATE statement:

```
IF (ALLOCATED(ages)) DEALLOCATE(ages,STAT=ierr)
```
- 2 it is an error to deallocate an array without the ALLOCATE attribute or one that has not been previously allocated space,
- 2 there is an intrinsic function, ALLOCATED, which returns a scalar LOGICAL values reporting on the status of an array,
- 2 the STAT= eld is optional but its use is recommended,
- 2 if a procedure containing an allocatable array which does not have the SAVE attribute is exited without the array being DEALLOCATEd then this storage becomes inaccessible.

Masked Array Assignment - Where Statement

This is achieved using WHERE:

WHERE  $(I \cdot NE \cdot O)$   $A = B/I$ 

the LHS of the assignment must be array valued and the mask, (the logical expression,) and the RHS of the assignment must all conform;

For example, if

$$
\mathbf{B} = \left( \begin{array}{cc} 1.0 & 2.0 \\ 3.0 & 4.0 \end{array} \right)
$$

and,

$$
I = \begin{pmatrix} 2 & 0 \\ 0 & 2 \end{pmatrix}
$$

then

$$
\mathbf{A} = \begin{pmatrix} 0.5 & \cdot \\ \cdot & 2.0 \end{pmatrix}
$$

Only the indicated elements, corresponding to the nonzero elements of I, have been assigned to.

# Where Construct

2 there is a block form of masked assignment:

```
where \lambda is a definition of \lambdaB = LOG(A)B = LOG(A)
 C = SQRT(A)ELSEWHERE
 B = 0.0 ! C is NOT changed
ENDWHERE
```
- 2 the mask must conform to the RHS of each assignment; A, B and C must conform;
- $\Box$  WHERE ... END WHERE is not a control construct and cannot currently be nested;
- 2 the execution sequence is as follows: evaluate the mask, execute the WHERE block (in full) then execute the ELSEWHERE block;
- 2 the separate assignment statements are executed sequentially but the individual elemental assignments within each statement are (conceptually) executed in parallel. in parallel. In the control of the control of the control of the control of the control of the control of the c

## Dummy Array Arguments

There are two main types of dummy array argument:

2 explicit-shape | all boundsspecied;

REAL, DIMENSION(8,8), INTENT(IN) :: expl\_shape

The actual argument that becomes associated with an explicit-shape dummy must conform in size and shape.

2 assumed-shape | no bounds specied, all inherited from the actual argument;

REAL, DIMENSION(:,:), INTENT(IN) :: ass\_shape

An explicit interface must be provided.

2 dummy arguments cannot be (unallocated) ALLOCAT-ABLE arrays.

## Assumed-shape Arrays

Should declare dummy arrays as assumed-shape arrays:

```
PROGRAM Main
 IMPLICIT NONE
 REAL, DIMENSION(40) :: X
 REAL, DIMENSION(40,40) :: Y
  CALL gimlet(X,Y)
  CALL gimlet(X(1:39:2), Y(2:4,4:4))
  CALL gimlet(X(1:39:2), Y(2:4,4)) ! invalid
 SUBROUTINE gimlet(a,b)
 REAL, INTENT(IN) :: a(:), b(:,:)END SUBROUTINE gimlet
END PROGRAM
```
Note:

- $2$  the actual arguments cannot be a vector subscripted be a vector subscripted be a vector subscripted behavior subscripted by  $\mathbb{R}^n$ array,
- $2$  the actual argument cannot be an assumed-size are assumed-size are assumed-size are assumed-size are assumed-size are assumed-size are assumed-size are assumed-size are assumed-size are assumed-size are assumed-size a ray.
- 2 in the procedure, bounds begin at 1.

## Automatic Arrays

Other arrays can depend on dummy arguments, these are called automatic arrays and:

2 their size is determined by dummy arguments,

2 they cannot have the SAVE attribute (or be initialised);

Consider,

```
PROGRAM Main
 IMPLICIT NONE
  INTEGER :: IX, IY
 .....
  CALL une_bus_riot(IX,2,3)
  CALL une_bus_riot(IY,7,2)
CONTAINS
 SUBROUTINE une_bus_riot(A,M,N)
  INTEGER, INTENT(IN) :: M, N
  INTEGER, INTENT(INOUT) :: A(:,:)
  REAL :: A1(M,N)! auto
  REAL :: A2(SIZE(A, 1), SIZE(A, 2)) ! auto
   ...
 END SUBROUTINE
END PROGRAM
```
The SIZE intrinsic or dummy arguments can be used to declare automatic arrays. A1 and A2 may have different sizes for different calls.

## Random Number Intrinsic

2 RANDOM NUMBER(HARVEST) will return a scalar (or array of) pseudorandom number(s) in the range  $0 \le x <$  $1$ .

For example,

**REAL**  $:$  HARVEST REAL, DIMENSION(10,10) :: HARVEYS CALL RANDOM\_NUMBER(HARVEST) CALL RANDOM\_NUMBER(HARVEYS)

- $\blacksquare$  . The size of the size of the size of the size of the size of the size of the size of the size of the size of the size of the size of the size of the size of the size of the size of the size of the size of the size seed.
- 2 Random Seeds and and random  $\sim$  and random numbers the random numbers the random numbers of  $\sim$ ber generator.
	- CALL RANDOM\_SEED(SIZE=isze) CALL RANDOM\_SEED(PUT=IArr(1:isze))

#### Vector and Matrix Multiply Intrinsics

There are two types of intrinsic matrix multiplication:

2 DOT PRODUCT(VEC1, VEC2) <sup>|</sup> inner (dot) product of two rank 1 arrays.

For example,

 $DP = DOT$  PRODUCT(A,B)

is equivalent to:

 $DP = A(1)*B(1) + A(2)*B(2) + ...$ 

For LOGICAL arrays, the corresponding operation is a logical .AND..

DP = LA(1) .AND. LB(1) .OR. &  $LA(2)$  .AND.  $LB(2)$  .OR. ...

- $\Box$  MATMUL(MAT1, MAT2) 'traditional' matrix-matrix multiplication:
	- $\Diamond$  if MAT1 has shape  $(n, m)$  and MAT2 shape  $(m, k)$ then the result has shape  $(n, k)$ ;
	- $\Diamond$  if MAT1 has shape  $(m)$  and MAT2 shape  $(m, k)$  then the result has shape  $(k)$ ;
	- $\Diamond$  if MAT1 has shape  $(n, m)$  and MAT2 shape  $(m)$  then the result has shape  $(n)$ ;

For LOGICAL arrays, the corresponding operation is a logical .AND..

#### Array Location Intrinsics

There are two intrinsics in this class:

- 2 MINLOC(SOURCE[,MASK])| Location of a minimum value in an array under an optional mask.
- 2 MAXLOC(SOURCE[,MASK])| Location of a maximum value in an array under an optional mask.
- A 1D example,

 $7 | 9|-2 | 4 | 8 | 10 | 2 | 7 | 10 | 2 | 1|$ **MAXLOC(X) = (/6/)**

A 2D example. If

$$
\text{Array} = \left(\begin{array}{rrrr} 0 & -1 & 1 & 6 & -4 \\ 1 & -2 & 5 & 4 & -3 \\ 3 & 8 & 3 & -7 & 0 \end{array}\right)
$$

then

- $\overline{\phantom{a}}$  and  $\overline{\phantom{a}}$  array) is (/3,4/) is (/3,4/) is (/3,4/) is (/3,4/) is (/3,4/) is (/3,4/) is (/3,4/) is (/3,4/) in (/3,4/) is (/3,4/) in (/3,4/) is (/3,4/) in (/3,4/) in (/3,4/) is (/3,4/) in (/3,4/) in (/3,4/)
- 2 Max 2 Max 2 Max 2 Max 2 Max 2 Max 2 Max 2 Max 2 Max 2 Max 2 Max 2 Max 2 Max 2 Max 2 Max 2 Max 2 Max 2 Max 2
- $\mathcal{L}$  . Array is (200 maximum value of  $\mathcal{L}$  ,  $\mathcal{L}$  ,  $\mathcal{L}$  ,  $\mathcal{L}$  ,  $\mathcal{L}$  ,  $\mathcal{L}$  ,  $\mathcal{L}$  ,  $\mathcal{L}$  ,  $\mathcal{L}$  ,  $\mathcal{L}$  ,  $\mathcal{L}$  ,  $\mathcal{L}$  ,  $\mathcal{L}$  ,  $\mathcal{L}$  ,  $\mathcal{L}$  ,  $\mathcal{L}$  ,  $\math$ ued).

#### Array Reduction Intrinsics

- 2 PRODUCT(SOURCE[,DIM][,MASK])| product of array elements (in an optionally specified dimension under an optional mask);
- 2 SUM(SOURCE[,DIM][,MASK])| sum of array elements (in an optionally specied dimension under an optional mask).

The following 1D example demonstrates how the 11 values are reduced to just one by the SUM reduction:

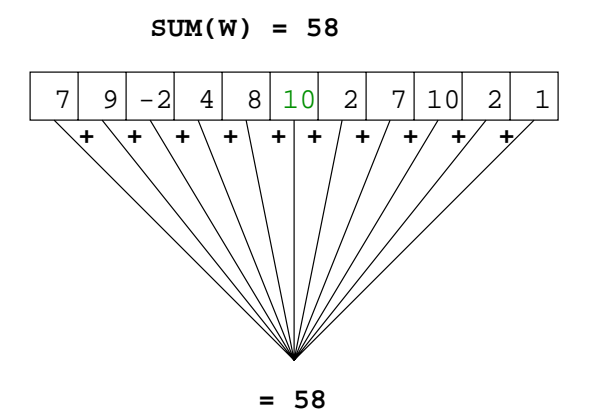

Consider this 2D example, if

$$
A = \left(\begin{array}{ccc} 1 & 3 & 5 \\ 2 & 4 & 6 \end{array}\right)
$$

2 PRODUCT(A) is 720

- 2 PRODUCT(A,DIM=1) is (/2, 12, 30/)
- $2 2 2 3 4 5 1 = 0$

# Array Reduction Intrinsics (Cont'd)

These functions operate on arrays and produce a result with less dimensions that the source object:

- 2 ALL(MASK[,DIM])| .TRUE. ifall values are .TRUE., (in an optionally specified dimension);
- 2 ANY(MASK[,DIM])| .TRUE. if any values are .TRUE., (in an optionally specified dimension);
- 2 COUNT(MASK[,DIM])| number of .TRUE. elements in an array, (in an optionally specied dimension);
- $2$  Maxvalian in an intervalue in an intervalue in an intervalue in an intervalue in an intervalue in an intervalue in an intervalue in an intervalue in an intervalue in an intervalue in an intervalue in an intervalue in array (in an optionally specied dimension under an optional mask);
- 2 MINVAL(SOURCE[,DIM][,MASK])| minimum value in an array (in an optionally specified dimension under an optional mask);

If DIM is absent or the source array is of rank 1 then the result is scalar, otherwise the result is of rank  $n-1$ .

# Lecture 3:

# Modules

## Modules - An Overview

The MODULE program unit provides the following facilities:

- global object declaration;
- procedure declaration (includes operator denition);
- semantic extension;
- ability to control accessibility of above to dierent programs and program units;
- ability to package together whole sets of facilities;

# Module - General Form

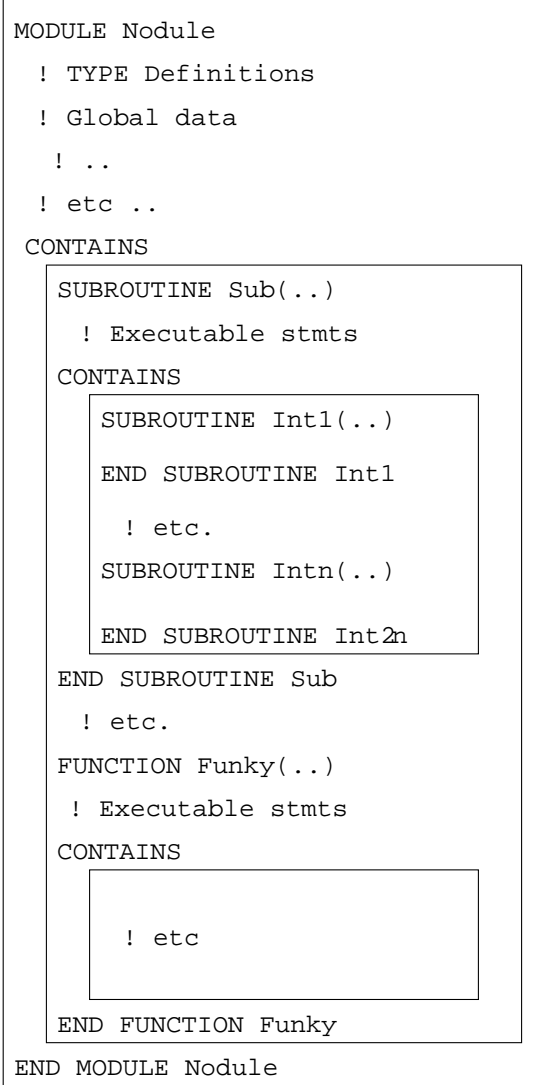

MODULE  $<$  module name  $>$ 

 $\zeta$  declarations and specifications statements  $>$ [ CONTAINS

 $<$  definitions of module procedures  $>$  ] END  $[$  MODULE  $[$  < module name >  $]$   $]$ 

#### Modules - Global Data

Fortran 90 implements a new mechanism to implement global data:

2 declare the required objects within a module;

2 give them the SAVE attribute;

2 USE the module when global data is needed.

For example, to declare pi as a global constant

```
MODULE Pye
 REAL, SAVE :: pi = 3.142END MODULE Pye
```

```
PROGRAM Area
 USE Pye
 IMPLICIT NONE
 REAL :: rREAD*, r
  PRINT*, "Area= ",pi*r*r
END PROGRAM Area
```
MODULEs should be placed before the program.

#### Module Global Data Example

For example, the following defines a very simple 100 element integer stack

```
MODULE stack
    INTEGER, PARAMETER :: stack_size = 100
    INTEGER, SAVE :: store(stack_size), pos=0
   END MODULE stack
and two access functions,
    SUBROUTINE push(i)
     USE stack
     IMPLICIT NONE
       \mathbb{R}^2 . The set
    END SUBROUTINE push
    SUBROUTINE pop(i)
     USE stack
     IMPLICIT NONE
    END SUBROUTINE pop
```
A main program can now call push and pop which simulate a 100 element INTEGER stack - this is much neater than using COMMON block.

# Visualisation of Global Storage

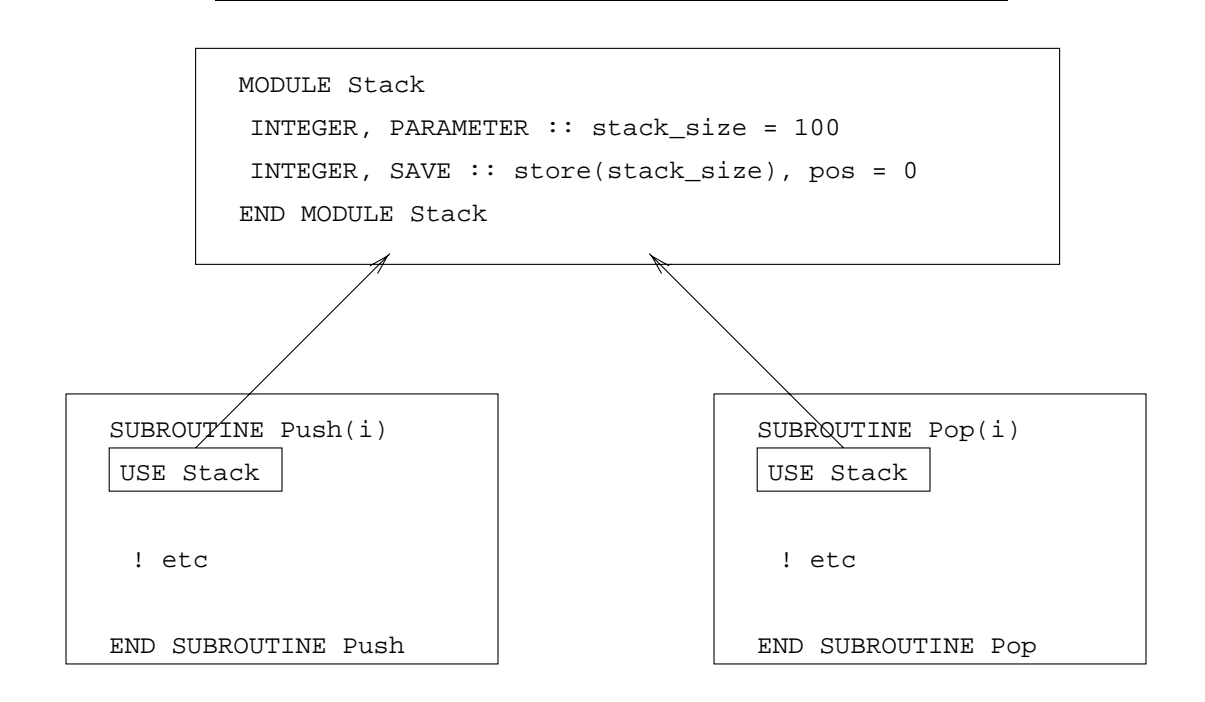

Both procedures access the same (global) data in the MODULE.

#### Modules - Procedure Encapsulation

Module procedures are specied after the CONTAINS separator,

```
MODULE related_procedures
 TMPLICIT NONE
 ! INTERFACEs of MODULE PROCEDURES do
 ! not need to be specified they are
 ! 'already present'
CONTAINS
 SUBROUTINE sub1(A,B,C)
  ! Can see Sub2's INTERFACE
  ...
 END SUBROUTINE sub1
 SUBROUTINE sub2(time,dist)
  ! Can see Sub1's INTERFACE
  \mathbf{r} . The set of \mathbf{r}END SUBROUTINE sub2
END MODULE related_procedures
```
The main program attaches the procedures by use-association use-association

```
PROGRAM use_of_module
 USE related_procedures ! includes INTERFACES
 CALL sub1((1.0,3.14,0.57/),2,'Yobot')CALL sub2(t, d)END PROGRAM use_of_module
```
sub1 can call sub2 or vice versa.

Encapsulation - Stack example

We can also encapsulate the stack program,

```
MODULE stack
     INTEGER, PARAMETER :: stack_size = 100
     INTEGER, SAVE :: store(stack_size), pos=0
     SUBROUTINE push(i)
      INTEGER, INTENT(IN) :: i
       \ddotscEND SUBROUTINE push
     SUBROUTINE pop(i)
      INTEGER, INTENT(OUT) :: i
     END SUBROUTINE pop
Any program unit that includes the line:
```
USE stack CALL push $(2)$ ; CALL push $(6)$ ; .. CALL  $pop(i); \ldots$ .

can access pop and push therefore use the 100 element global integer stack.

# Modules - Object Based Programming

We can write a module that allows a derived type to behave in the same way as an intrinsic type. The module can contain:

- 2 the type denitions,
- 2 constructors,
- 2 overloaded intrinsics,
- 2 overload set of operators,
- 2 other related procedures

An example of such a module is the varying string module which is to be an ancillary standard.

## Derived Type Constructors

Derived types have in-built constructors, however, it is better to write a specic routine instead.

Purpose written constructors can support default values and will not change if the internal structure of the type is modied. It is also possible to hide the internal details of the type:

```
MODULE ThreeDee
 IMPLICIT NONE
 TYPE Coords_3D
  REAL :: x, y, zEND TYPE Coords_3D
CONTAINS
 TYPE(Coords_3D) FUNCTION Init_Coords_3D(x,y,z)
  REAL, INTENT(IN), OPTIONAL :: x,y,z
  ! Set Defaults
  Init\_Coords_3D = Coords_3D(0.0, 0.0, 0.0)IF (PRESENT(x)) Init_Coords_3D%x = xIF (PRESENT(y)) Init_Coords_3D%y = y
  IF (PRESENT(z)) Init_Coords_3D%z = z
 END FUNCTION Init_Coords_3D
END MODULE ThreeDee
```
If an argument is not supplied then the corresponding component of Coords 3D is set to zero.

## Generic Interfaces

Most intrinsics are generic in that their type is determined by their argument(s). For example, the generic function  $ABS(X)$  comprises the specific functions:

- 2 CABS 2 CABS 2 CABS 2 CABS 2 CABS 2 CABS 2 CABS 2 CABS 2 CABS 2 CABS 2 CABS 2 CABS 2 CABS 2 CABS 2 CABS 2 CABS
- 2 ABS | called when X is Real, the Called Windows | called when X is Real, the Called Windows | called windows
- $2 \times 10^{-10}$  IABS  $\sim$  IABS  $\sim$  IABS  $\sim$  IABS  $\sim$  IABS  $\sim$  IABS  $\sim$  IABS  $\sim$  IABS  $\sim$  IABS  $\sim$  IABS  $\sim$  IABS  $\sim$  IABS  $\sim$  IABS  $\sim$  IABS  $\sim$  IABS  $\sim$  IABS  $\sim$  IABS  $\sim$  IABS  $\sim$  IABS  $\sim$  IABS  $\sim$  IABS  $\sim$

These specific functions are called the overload set.

A user may define his own overload set in an INTERFACE block:

INTERFACE CLEAR MODULE PROCEDUE clear\_int MODULE PROCEDUE clear\_real END INTERFACE ! CLEAR

The generic name, CLEAR, is associated with specific names clear\_int and clear\_real (the overload set).

#### Generic Interfaces - Example

```
The full module would be
     MODULE Schmodule
      IMPLICIT NONE
      INTERFACE CLEAR
        MODULE PROCEDURE clear_int
        module procedure clear clear company of the company of the company of the company of the company of the company of the company of the company of the company of the company of the company of the company of the company of th
      END INTERFACE CLEAR
     CONTAINS
      SUBROUTINE clear_int(a)
        INTEGER, DIMENSION(:), INTENT(INOUT) :: a
         ... ! code to do clearing
      END SUBROUTINE clear_int
      SUBROUTINE clear real(a)
        REAL, DIMENSION(:), INTENT(INOUT) :: a
         ... ! code to do clearing
      END SUBROUTINE clear_real
     END MODULE Schmodule
     PROGRAM Main
       IMPLICIT NONE
      USE Schmodule
      REAL :: prices(100)
      INTEGER :: counts(50)
        CALL CLEAR(prices) ! generic call
        CALL CLEAR(counts) ! generic call
     END PROGRAM Main
```
The rst procedure invocation would be resolved with clear real and the second with clear int.

# Generic Interfaces - Commentry

In order for the compiler to be able to resolve the reference, both module procedures must be unique:

- 2 the specic procedure to be used is determined by the number, type, kind or rank of the non-optional arguments,
- 2 the overload set of procedures must be unambiguous with respect to their dummy arguments,
- 2 default intrinsic types should not be used in generic interfaces, use parameterised types.

Basically, by examining the argument(s), the compiler calculates which specific procedure to invoke.

## Overloading Intrinsic Procedures

When a new type is added, it is a simple process to add a new overload to any relevant intrinsic procedures.

The following extends the LEN\_TRIM intrinsic to return The following extends the LEN TRIM intrinsic to return the number of letters in the owners name for objects of type HOUSE,

```
MODULE new_house_defs
 IMPLICIT NONE
 TYPE HOUSE
  CHARACTER(LEN=16) :: owner
  INTEGER
                    \therefore residents
  REAL
                    : value
 END TYPE HOUSE
 INTERFACE LEN_TRIM
  MODULE PROCEDURE owner_len_trim
 END INTERFACE
CONTAINS
 FUNCTION owner_len_trim(ho)
  TYPE(HOUSE), INTENT(IN) :: ho
  INTEGER :: owner_len_trim
  owner_len_trim = LEN_TRIM(ho%owner)
 END FUNCTION owner_len_trim
  .... ! other encapsulated stuff
END MODULE new_house_defs
```
The user defined procedures are added to the existing generic overload set.

# Overloading Operators

Intrinsic operators, such as  $-$ ,  $=$  and  $*$ , can be overloaded to apply to all types in a program:

- 2 specify the generic operator symbol in an INTERFACE OPERATOR statement,
- 2 specify the overload set in a generic interface,
- 2 declare the MODULE PROCEDUREs (FUNCTIONs) which de fine how the operations are implemented.

These functions must have one or two non-optional arguments with INTENT(IN) which correspond to monadic and dyadic operators.

Overloads are resolved as normal.

# Operator Overloading Example

The '\*'operator can be extended to apply to the rational number data type as follows:

```
MODULE rational_arithmetic
 TYPE RATNUM
  INTEGER :: num, den
 END TYPE RATNUM
 INTERFACE OPERATOR (*)
 MODULE PROCEDURE rat_rat,int_rat,rat_int
 END INTERFACE
CONTAINS
  FUNCTION rat\_rat(1,r) ! rat * rat
   TYPE(RATNUM), INTENT(IN) :: 1,r
    \ddotscrat_rat = \dotsFUNCTION int\_rat(1,r) ! int * rat
   INTEGER, INTENT(IN) :: 1
   TYPE(RATNUM), INTENT(IN) :: r
   ...
  FUNCTION rat\_int(1,r) ! rat * int
   TYPE(RATNUM), INTENT(IN) :: l
   INTEGER, INTENT(IN)
                       \cdots : \cdots\ddotsc
```
END MODULE rational\_arithmetic

The three new procedures are added to the operator overload set allowing them to be used as operators in a normal arithmetic expressions. normal arithmetic expressions. The contract expressions of the contract expressions of the contract expressions

# Example (Cont'd)

With,

USE rational\_arithmetic TYPE (RATNUM) :: ra, rb, rc

we could write,

 $rc = rat\_rat(int\_rat(2,ra),rb)$ 

but better:

 $rc = 2*ra*rb$ 

And even better still add visibility attributes to force user into good coding:

```
MODULE rational_arithmetic
 TYPE RATNUM
  PRIVATE
  INTEGER :: num, den
 END TYPE RATNUM
 INTERFACE OPERATOR (*)
  MODULE PROCEDURE rat_rat,int_rat,rat_int
 END INTERFACE
 PRIVATE :: rat_rat,int_rat,rat_int
  ....
```
# Defining New Operators

can define new monadic and dyadic operators. They have the form,

 $\ldots$  name  $>$ .

Note:

- 2 monadic operators have precedence over dyadic.
- 2 names must be 31 letters (no numbers or underscore) or less.
- 2 basic rules same as for overloading procedures.
### Defined Operator Example

For example, consider the following definition of the .TWIDDLE. operator in both monadic and dyadic forms,

```
MODULE twiddle_op
       INTERFACE OPERATOR (.TWIDDLE.)
        MODULE PROCEDURE itwiddle, iitwiddle
       END INTERFACE ! (.TWIDDLE.)
     CONTAINS
       FUNCTION itwiddle(i)
       Function is the second in the second contract of the second contract of the second contract of the second contract of the second contract of the second contract of the second contract of the second contract of the second c
         INTEGER itwiddle
        INTEGER, INTENT(IN) :: i
         itwidedle = -i *iEND FUNCTION
       FUNCTION iitwiddle(i,j)
        INTEGER, INTENT(IN) :: i,j
        iitwiddle = -i*j
       END FUNCTION
     END MODULE
The following
     PROGRAM main
       USE twiddle_op
       print*, 2.TWIDDLE.5, .TWIDDLE.8, &
                    .TWIDDLE.(2.TWIDDLE.5), &
                    .TWIDDLE.2.TWIDDLE.5
     END PROGRAM
produces
```
 $-10 -64 -100 20$ 

## **Precedence**

- 2 user dened monadic operators are most tightly binding.
- 2 user dened dyadic operators are least tightly binding.

For example,

.TWIDDLE.e\*\*j/a.TWIDDLE.b+c.AND.d

is equivalent to

(((.TWIDDLE.e)\*\*j)/a).TWIDDLE.((b+c).AND.d)

# User-defined Assignment

Assignment between two different user defined types must be explicitly programmed; a SUBROUTINE with two arguments specifies what to do,

- 2 the rst argument is the result variable and must have INTENT(OUT);
- 2 the second is the expression whose value is converted and must have INTENT(IN).

Overloading the assignment operator differs from other operators:

- 2 assignment overload sets do not have to produce an unambiguous set of overloads;
- ambiguity;

# Defined Assignment Example

Should put in a module,

```
INTERFACE ASSIGNMENT(=)
   MODULE PROCEDURE rat_ass_int, real_ass_rat
  PRIVATE :: rat_ass_int, real_ass_rat
specify SUBROUTINEs in the CONTAINS block:
    SUBROUTINE rat_ass_int(var, exp)
      TYPE (RATNUM), INTENT(OUT) :: var
      INTEGER, INTENT(IN) :: exp
      var%num = exp
      var%den = 1
    END SUBROUTINE rat_ass_int
    SUBROUTINE real_ass_rat(var, exp)
      REAL, INTENT(OUT) :: var
      TYPE (RATNUM), INTENT(IN) :: exp
      var = REAL(exp%num) / REAL(exp%den)
    END SUBROUTINE real_ass_rat
```
Wherever the module is used the following is valid:

```
ra = 50x = r b * rcfor real x.
```
## Restricting Visibility

2 Objects in a MODULE can be given visibility attributes:

PRIVATE :: rat\_ass\_int, real\_ass\_rat PRIVATE :: rat\_int, int\_rat, rat\_rat PUBLIC ::  $OPRATOR(*)$ PUBLIC :: OPRATOR(\*) PUBLIC :: ASSIGNMENT(=)

only allows access to symbolic versions of multiply and assignment  $(*$  and =).

- $\Box$  This allows the internal structure of a module to be changed without modifying the users program.
- 2 default visibility is PUBLIC, this can be reversed by a PRIVATE statement.
- 2 individual declarations can also be attributed,

INTEGER, PRIVATE :: Intern

#### Derived Types with Private Components

The type RATNUM is declared with PRIVATE internal structure,

```
TYPE RATNUM
 INTEGER :: num, den
END TYPE RATNUM
```
The user is unable to access specific components,

TYPE (RATNUM) :: splodge  $splodge = RATNUM(2,3)$  ! invalid splodge%num = 2 ! invalid splodge%den = 3 ! invalid  $splodge = set_up_RATNUM(2,3)$  ! OK ! set\_up\_RATNUM must be module procedure CALL Print\_out\_RATNUM(splodge) ! Print\_out\_RATNUM must be module procedure

this allows the internal representation of the type to be changed:

**PRIVATE**  $REAL :: numb$ END TYPE RATNUM

#### Accessibility Example

We can update our stack example,

```
MODULE stack
 PRIVATE
 INTEGER, PARAMETER :: stack_size = 100
 INTEGER, SAVE :: store(stack_size), pos = 0
 PUBLIC push, pop
CONTAINS
 SUBROUTINE push(i)
  INTEGER, INTENT(IN) :: i
 END SUBROUTINE push
 SUBROUTINE pop(i)
  INTEGER, INTENT(OUT) :: i
   ... ! as before
 END SUBROUTINE pop
END MODULE stack
```
User cannot now alter the value of store or pos.

#### Another Accessibility Example

The visibility specifiers can be applied to all objects including type definitions, procedures and operators:

For example,

MODULE rational\_arithmetic PUBLIC :: OPERATOR (\*) PUBLIC :: OPERATOR (\*) PUBLIC :: ASSIGNMENT (=) TYPE RATNUM INTEGER :: num, den END TYPE RATNUM TYPE, PRIVATE :: INTERNAL INTEGER :: lhs, rhs END TYPE INTERNAL INTERFACE OPERATOR (\*) MODULE PROCEDURE rat\_rat,int\_rat,rat\_int END INTERFACE ! OPERATOR (\*) PRIVATE rat\_rat, int\_rat, rat\_int  $\ldots$  ! and so on

The type INTERNAL is only accessible from within the module.

#### The USE Renames Facility

The USE statement names a module whose public definitions are to be made accessible.

Syntax:

```
USE < module-name > &
         [-5, 10] [, \langle new-name > => \langle use-name >...]
```
module entities can be renamed,

```
USE Stack, IntegerPop => Pop
```
The module object Pop is renamed to IntegerPop when used locally.

# USE ONLY Statement

Another way to avoid name clashes is to only use those objects which are necessary. It has the following form:

USE  $\langle$  module-name  $\rangle$  [ ONLY: $\langle$  only-list  $\rangle$ ...]

The  $\langle$  only-list  $>$  can also contain renames (=>).

For example,

USE Stack, ONLY:pos, & IntegerPop => Pop

Only pos and Pop are made accessible. Pop is renamed to IntegerPop.

The ONLY statement gives the compiler the option of including only those entities specifically named.

## Semantic Extension Modules

The real power of the MODULE / USE facilities appears when coupled with derived types and operator and procedure overloading to provide semantic extensions to the language.

Semantic extension modules require:

- 2 a mechanism for dening new types;
- 2 a method for dening operations on those types;
- 2 a method of overloading the operations so user can use them in a natural way;
- 2 a way of encapsulating all these features in such a way that the user can access them as a combined set: set; and the set of the set of the set of the set of the set of the set of the set of the set of the set of the
- 2 details of underlying data representation in the implementation of the associated operations to be kept hidden (desirable).

This is an Object Oriented approach.

# Lecture 4:

Miscellaneous

# Features

#### Parameterised Data Types

- 2 Fortran 77 had a problem withnumeric portability, the precision (and exponent range) between processors could differ,
- 2 Fortran 90 implements a portable precision selecting mechanism,
- 2 intrinsic types can be parameterised by a kind value (an integer). For example,

INTEGER(KIND=1) :: ik1  $REAL(4) :: rk4$ REAL(4) :: rk4

- 2 the kind parameters correspond to diering precisions supported by the compiler (details in the compiler manual).
- 2 objects of dierent kinds can be mixed in arithmetic expressions but procedure arguments must match in type and kind.

## Integer Data Type by Kind

- 2 selecting kind, by an explicit integer is still not portable,
- 2 must use the SELECTED INT KIND intrinsic function. For example, SELECTED\_INT\_KIND(2) returns a kind number capable of expressing numbers in the range,  $(1 - 10, 10)$
- 2 here the argument species the minimum decimal exponent range for the desired model. For example,

```
INTEGER :: short, medium, long, vlong
PARAMETER (short = SELECTED_INT_KIND(2), &
          medium= SELECTED_INT_KIND(4), &
          long = SELECTED_INT_KIND(10),\&vlong = SELECTED_INT_KIND(100))INTEGER(short) :: a,b,c
INTEGER(medium) :: d,e,f
INTEGER(long) :: g,h,i
```
# Constants of Selected Integer Kind

2 Constants of a selected kind are denoted by appending underscore followed by the kind number or an integer constant name (better):

100\_2, 1238\_4, 54321\_long

- □ Be **very careful** not to type a minus sign '-' instead of an underscore '\_'!
- 2 There are other pitfalls too, the constant

1000\_short

may not be valid as KIND = short may not be able to represent numbers greater than 100. Be very careful.

#### Real KIND Selection

Similar principle to INTEGER:

2 SELECTED REAL KIND(8,9) will support numbers with a precision of 8 digits and decimal exponent range from  $(-9, 9)$ . For example,

INTEGER, PARAMETER ::  $r1 = SELECTED\_REAL_KIND(5, 20)$ , &  $r2$  = SELECTED\_REAL\_KIND $(10, 40)$  $REAL(KIND=r1)$  :: x, y, z  $REAL(r2)$ , PARAMETER :: diff =  $100.0_r2$ 

2 COMPLEX variables are specied in the same way,

 $COMPLEX(KIND=r1) :: cinema$ COMPLEX(KIND=r1) :: cinema COMPLEX( $r2$ ) :: inferiority = & (100.0\_r2,99.0\_r2)

Both parts of the complex number have the same numeric range.

## Kind Functions

- 2 it is often useful to be able to interrogate an object to see what kind parameter it has.
- 2 KIND returns the integer which corresponds to the kind of the argument.
- 2 for example, KIND(a) will return the integer parameter which corresponds to the kind of a. KIND(20) returns the kind value of the default integer type.
- 2 the intrinsic type conversion functions have an optional argument to specify the kind of the result, for example,

print\*, INT(1.0,KIND=3), NINT(1.0,KIND=3)  $x = x + REAL(j, KIND(x))$ 

#### Mixed Kind Expression Evaluation

Mixed kind expressions:

- 2 If all operands of an expression have the same type and kind, then the result also has this type and kind.
- 2 If the kinds are dierent, then operands with lower range are promoted before operations are performed. For example, if

INTEGER(short) :: members, attendees INTEGER(long) :: salaries, costs

the expression:

 $\diamond$  members + attendees is of kind short,

 $\diamond$  salaries - costs is of kind long,

 $\diamond$  members  $*$  costs is also of kind long.

hold numbers returned by the RHS.

#### Kinds and Procedure Arguments

Dummy and actual arguments must match exactly in kind, type and rank, consider,

```
SUBROUTINE subbie(a,b,c)
 USE kind_defs
REAL(r2), INTENT(IN) :: a, c
REAL(r1), INTENT(OUT) :: b
  ...
```
an invocation of subbie must have matching arguments, for example,

```
USE kind_defs
REAL(r1) :: arg2REAL(r2) :: arg3CALL subbie(1.0_r2, arg2, arg3)
```
Using 1.0 instead of 1.0\_r2 will not be correct on every compiler.

This is very important with generics.

# Logical KIND Selection

2 There is no SELECTED LOGICAL KIND intrinsic, however, the KIND intrinsic can be used as normal. For example,

 $LOGICAL(KIND=4) :: your = .TRUE. _4$ LOGICAL(KIND=1), DIMENSION(10) :: mask IF (yorn .EQ. LOGICAL(mask(1),KIND(yorn)))...

2 KIND=1 may only use one byte of store per variable,

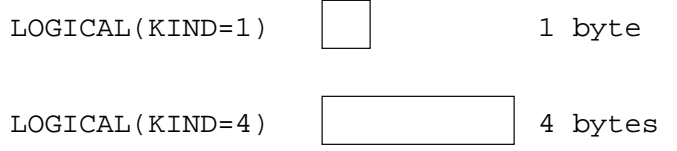

2 Must refer to the compiler manual.

#### Character KIND Selection

2 Every compiler must support at least one character set which must include all the Fortran characters. A compiler may also support other character sets:

> INTEGER, PARAMETER :: greek = 1 CHARACTER(KIND=greek) :: zeus, athena CHARACTER(KIND=2,LEN=25) :: mohammed

2 Normal operations apply individually but characters of different kinds cannot be mixed. For example,

> print\*, zeus//athena ! OK print\*, mohammed//athena ! illegal print\*, CHAR(ICHAR(zeus),greek)

Note CHAR gives the character in the given position in the collating sequence.

2 Literature can also be specifications of the specific can be specificated: the specific can be specified as

greek\_" $\alpha \delta \alpha \mu$ "

Notice how the kind is specified first.

# Mathematical Intrinsic Functions

# Summary,

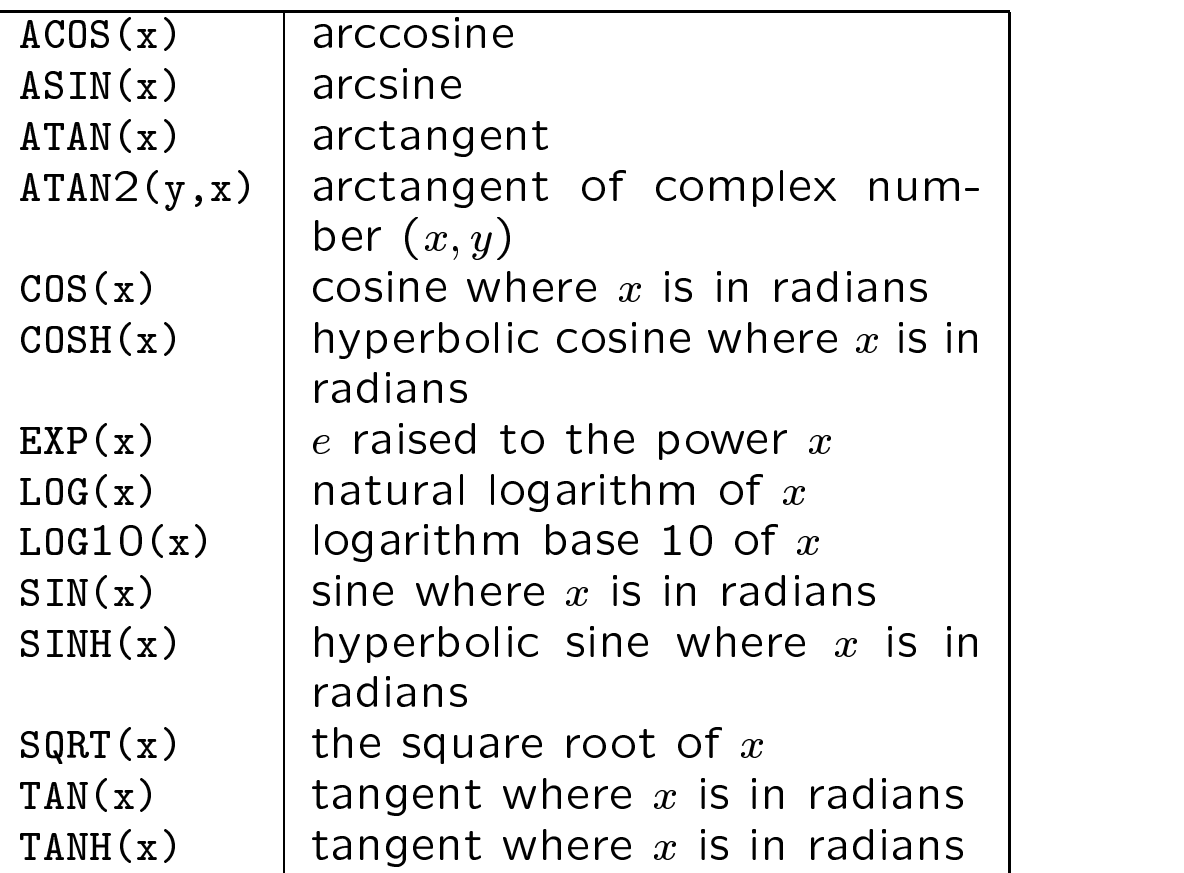

# Numeric Intrinsic Functions

Summary,

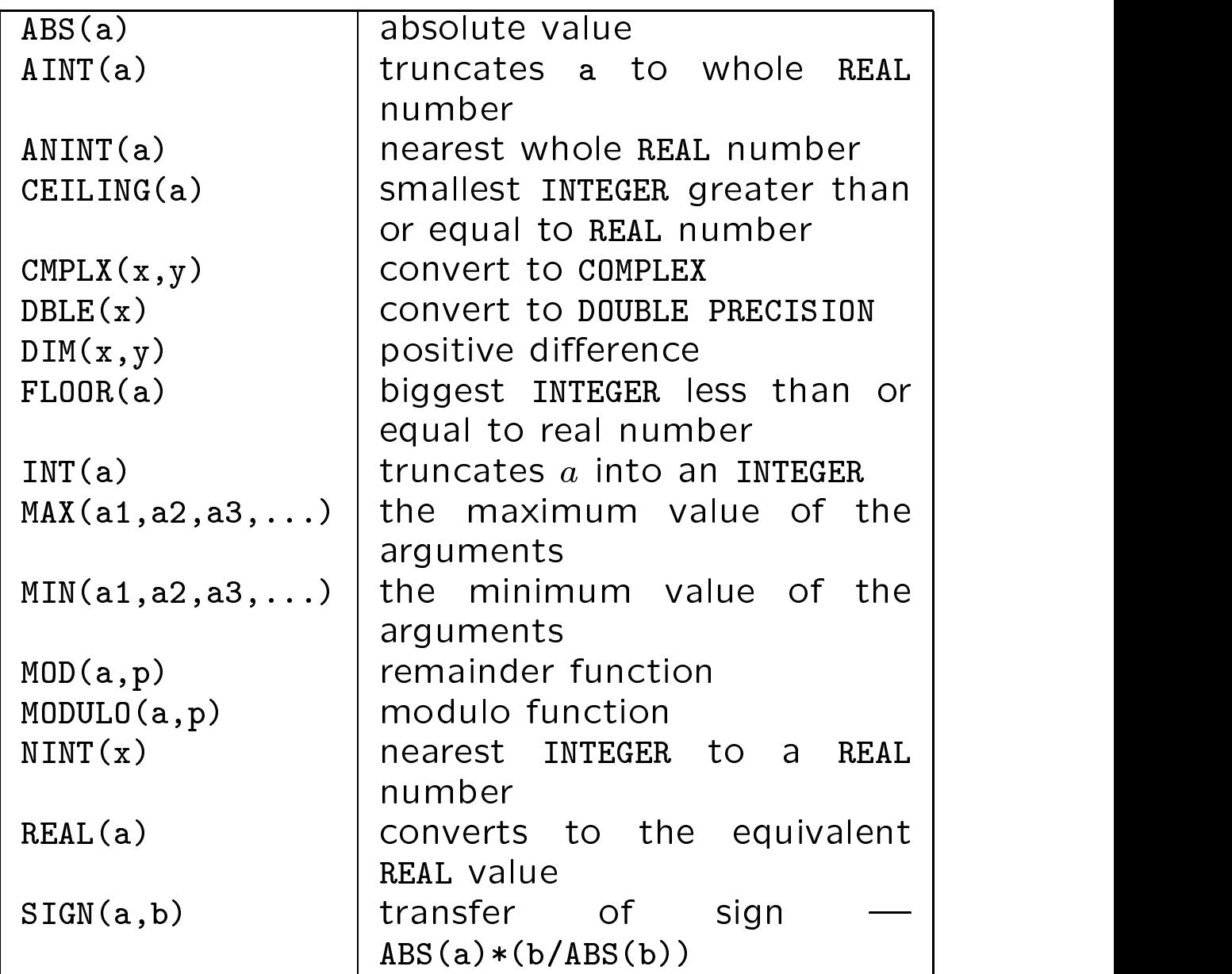

# Character Intrinsic Functions

Summary,

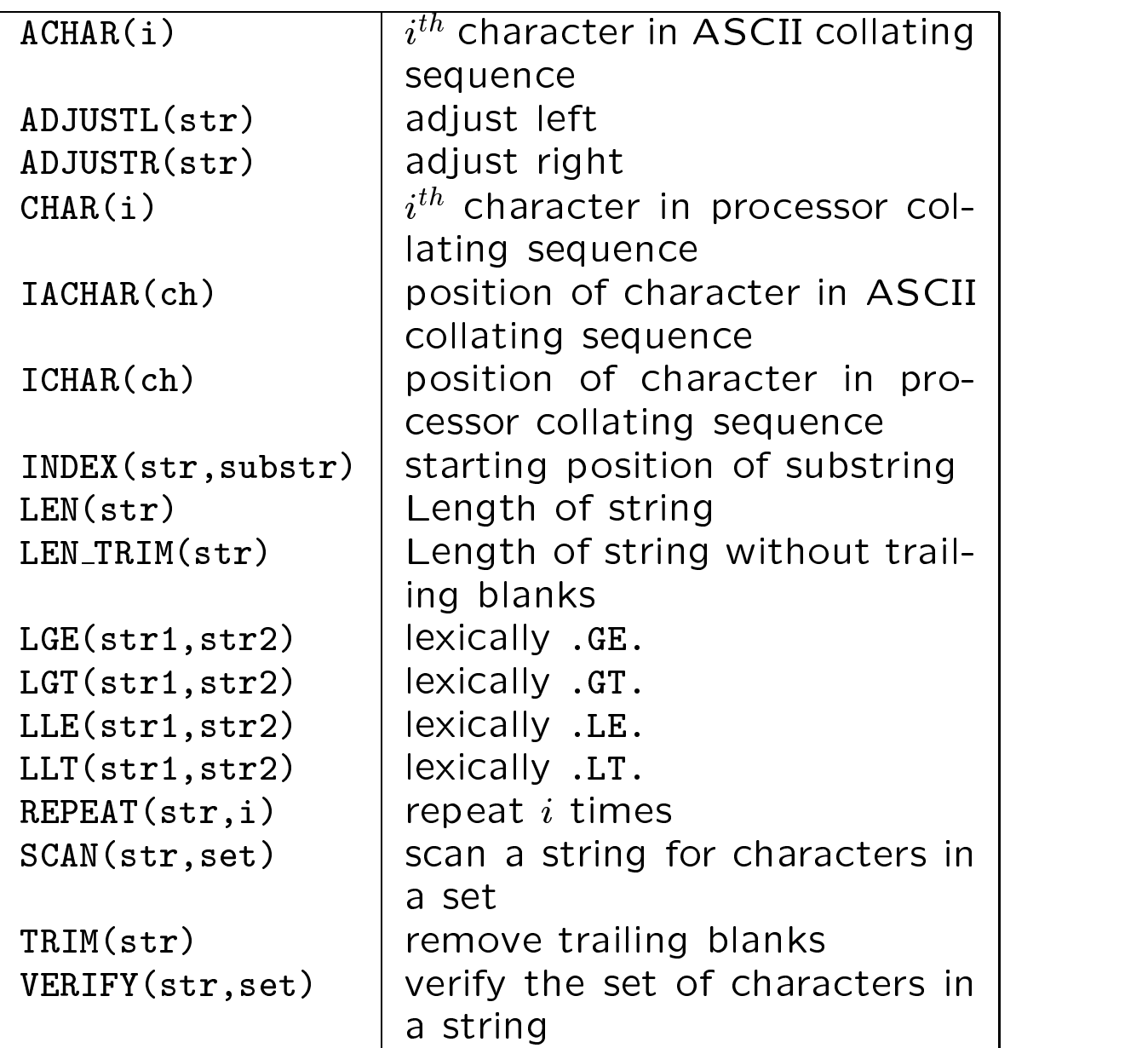

#### Bit Manipulation Intrinsic Functions

Summary,

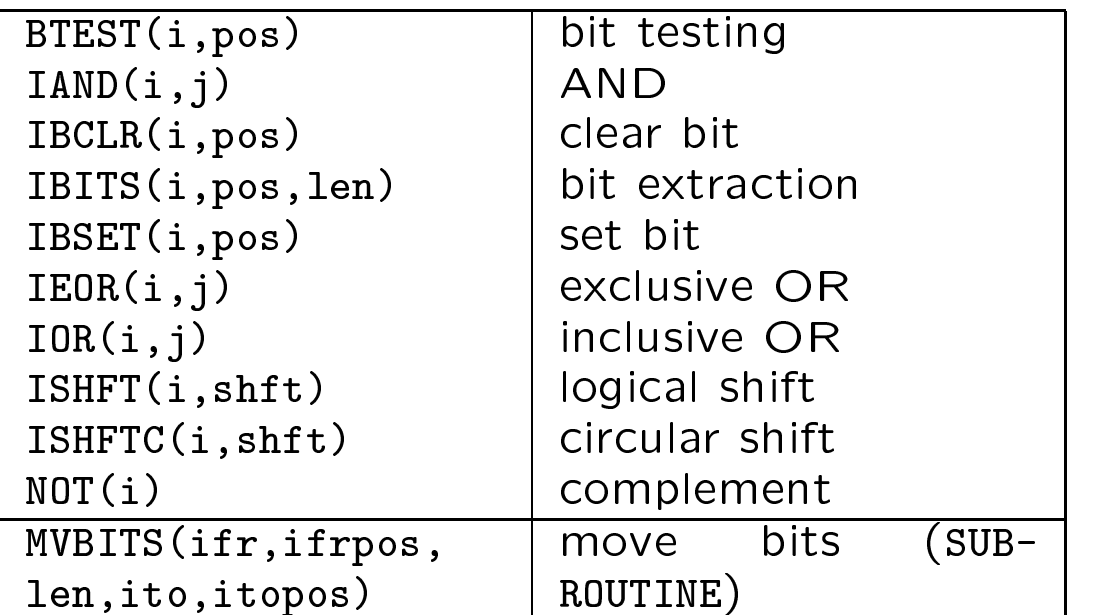

Variables used as bit arguments must be INTEGER valued. The model for bit representation is that of an unsigned integer, for example,

$$
\frac{s-1}{0} - \frac{3}{0} - \frac{3}{0}
$$

The number of bits in a single variable depends on the compiler

# Array Construction Intrinsics

There are four intrinsics in this class:

- 2 MERGE(TSOURCE,FSOURCE,MASK)| merge two arrays under a mask,
- 2 SPREAD(SOURCE,DIM,NCOPIES)| replicates an array by adding NCOPIES of a dimension,
- 2 PACK(SOURCE,MASK[,VECTOR])| pack array into a onedimensional array under a mask.
- 2 UNPACK(VECTOR,MASK,FIELD)| unpack a vector into an array under a mask.

#### TRANSFER Intrinsic

TRANSFER converts (not coerces) physical representation between data types; it is a retyping facility. Syntax:

TRANSFER(SOURCE,MOLD)

- 2 SOURCE is the object to be retyped,
- 2 MOLD is an object of the target type.

REAL, DIMENSION(10) :: A, AA INTEGER, DIMENSION(20) :: B COMPLEX, DIMENSION(5) :: C ...  $A = TRANSFER(B, (70.07))$ AA = TRANSFER(B, 0.0)  $C = \text{TRANSFER}(B, \ (\ (\ (0.0, 0.0) \ ) )$ ...

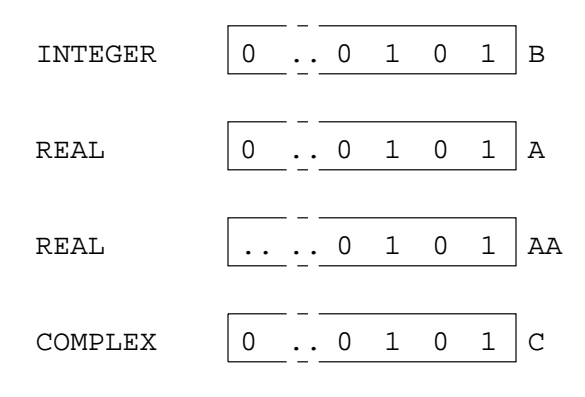

#### Fortran 95

Fortran 95 will be the new Fortran Standard.

2 FORALL statement and construct

```
FORALL(i=1:n:2,j=1:m:2)A(i, j) = i * j
```
- 2 nested WHERE constructs,
- 2 ELEMENTAL and PURE procedures, and PURE procedures, and PURE processes and PURE processes and PURE processes
- 2 user-dened functions in initialisation expressions,
- 2 automatic deallocation of arrays,
- 2 improved object in initialisation, which is a set of the control of the control of the control of the control of the control of the control of the control of the control of the control of the control of the control of th
- 2 remove con
icts with IEC 559 (IEEE 754/854) (
oating point arithmetic),
- 2 deleted features, for example, PAUSE, assigned GOTO, cH edit descriptor,
- 2 more obsolescent features, for example, xed source form, assumed sized arrays, CHARACTER $*$ <  $len$   $>$  declarations, statement functions,
- 2 language tidy-ups and ambiguities (mistakes),

# High Performance Fortran

High Performance Fortran (or HPF) is an ad-hoc standard based on Fortran 90. It contains

- 2 Fortran 90,
- 2 syntax extensions, FORALL, new intrinsics, PURE and ELEMENTAL procedures,
- 2 discussion regarding storage and sequence association,
- 2 compiler directives:
- !HPF\$ PROCESSORS P(5,7) !HPF\$ TEMPLATE T(20,20) INTEGER, DIMENSION(6,10) :: A !HPF\$ ALIGN A(J,K) WITH T(J\*3,K\*2) !HPF\$ DISTRIBUTE T(CYCLIC(2),BLOCK(3)) ONTO P

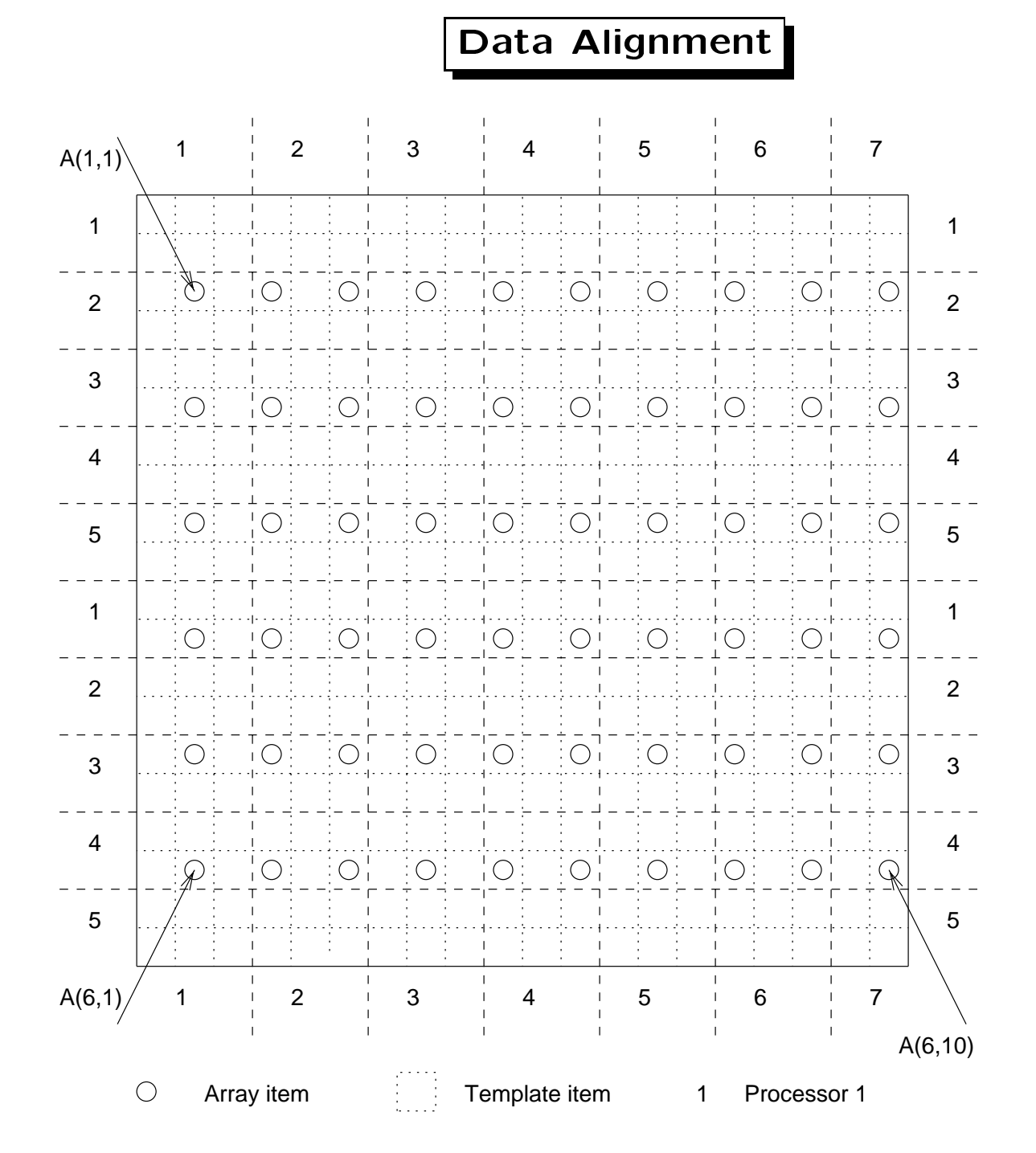